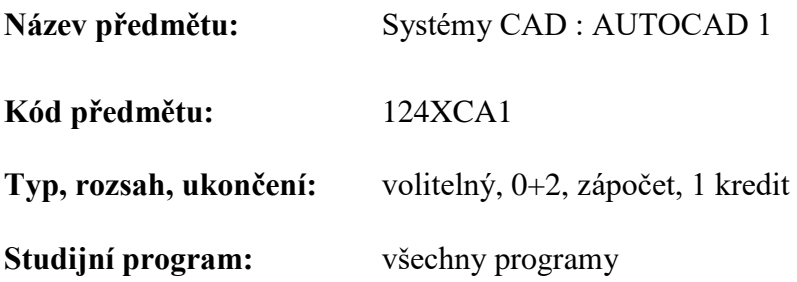

Studijní obor: Konstrukce pozemních staveb (C), Architektura a stavitelství (A), Konstrukce a dopravní stavby (K), Vodní hospodářství a vodní stavby (V), Inženýrství životního prostředí (Z), Management a ekonomika ve stavebnictví (E), Informační systémy ve stavebnictví (S), Materiálové inženýrství (M), Stavební management (N), Požární bezpečnost staveb (Q), Realizace pozemních a inženýrských staveb (R)

**Úroveň, semestr studia:** bakalářský, magisterský, ZS, LS

**Garant předmětu:** RNDr. Hana Kopřivová

### **Anotace předmětu:**

Předmět uvádí studenta do automatizace projektových prací. Seznamuje ho obecně s CAD systémy ve stavebnictví. Konkrétně jde o praktické zvládnutí programu AUTOCAD ve 2D. Zakreslení půdorysu objektu, jeho okótování. Použití bloků a knihoven. Tisk v různých měřítkách a na různé formáty papíru. Výstup ve formátu DWF. Zakreslení pohledů a řezů, detailů. Tabulky, jejich převod do excelu, úprava a zpětné vložení do AutoCADu. Rozpisky.

## **Cíle předmětu:**

Student zvládne software AutoCAD ve 2D, naučí se ho používat ve svém oboru.

## **Vstupní požadavky:**

Základní práce s počítačem.

#### **Doporučená literatura:**

[1] help programu AutoCAD

[2] Finkelstein Ellen: Mistrovství v AutoCADu Kompletní průvodce pro verze 2009 a 2010, Computer Press Brno 2010

## **Osnova cvičení :**

- 1. CAD systémy ve stavebnictví. Hardware, software. Získání studentské verze AutoCADu.Úvod do práce s programem AutoCAD. Načtení a uložení souboru, prohlížení hotových souborů. Ukázky vzorových prací. ZOOM.
- 2. Půdorys koupelny. Meze výkresu, jednotky, souřadný systém, krok, rastr. Příkazy pro kreslení. Editace i pomocí uzlů.
- 3. Dodělání koupelny, zařizovací předměty. Další příkazy pro kreslení a editace. Uchopení objektů, polární trasování, trasování uchopení objektů. Relativní souřadný systém.
- 4. Hladiny, barvy, typy čar, tloušťka čar, šrafování.
- 5. Kótování, kótování oken a dveří.
- 6. Bloky, atributy, vytváření a používání knihoven. Severka.
- 7. Kladení výřezů na papír, výkresový prostor. Různé velikosti papíru, různá měřítka výkresu na jediný papír, kóty ve stejné velikosti pro různá měřítka. Text, popisy místností.
- 8. Tabulka místností, razítko. Šablona v ní kótovací styly, bloky, použité hladiny, použité šrafy a typy čar, severka, razítko, tabulka místností.
- 9. Příprava pro tisk. Formát výkresů, role. Plotry. Formát DWF. Prohlížeče DWF, publikování na webu. Soubory PLT, PDF. Rastrový formát JPG.
- 10. Výškové kóty, odkazy, bublina okna, bublina dveří, Superhatch grafické šrafování, vložení obrázku, souboru DWF, PDF do AutoCADu, oříznutí.
- 11. **Semestrální práce** 
	- Půdorys domu nebo bytu. Minimálně 3 místnosti.
	- Kóty, kóty oken a dveří. Šrafování. Ve zvláštních hladinách.
	- **Výkres č. 1 :** měřítko 1:50, razítko.
	- **Výkres č. 2 :** měřítko 1:100 a detail, např. 1:20. Tabulka místností, součet ploch. Kóty stejné výšky v obou výřezech různého měřítka. Razítko.
	- Velikost papíru volit podle potřeby, aby celý půdorys byl na papíře.
	- **Pro zápočet** soubor **DWG**
	- •vícelistový soubor **DWF** (výkres č. 1 a výkres č. 2) monochrome
		- vícelistový soubor **PDF** (výkres č. 1 a výkres č. 2) monochrome
- 12. Dokončení seminárních prací.
- 13. Odevzdání seminárních prací v elektronické podobě na USB nebo mailem. Zapsání zápočtu.

# **Požadavky k získání zápočtu:**

- vypracování semestrální práce v požadovaném rozsahu a dostatečné kvalitě
- nejméně 70 % aktivní účast ve cvičeních